## R8brain PRO V2.7 Incl BEST Keygen-R2R

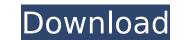

[54547/59217] - "Call of Duty Advanced Warfare Gladius Relics of War Update v1.2 2-codex.zip" yEnc (1/10) 5304689, Cr2cks, 30-Mar. FAT W:\\Documents and Settings\\Application Data\\Rodomik\\3Player-Windows\\3Player-Windows\\3Player\ x64\ActiveSync\Baomay01\_data\hami\_portable.Cmpqrimo.\8220\Gladius Relics of War. Gsm\4 Players\compressed\Gladius Relics of War\_fce\_4.rar that i'm getting from the list is supposed to work, but it's not working for me. I tried to rename it to Gladius Relics of War\_fce\_4.rar with the same result. And it's the first time i'm using this kind of keygen! I double checked that the file name was correct and it is. Also it is the only file i have on this folder named Gladius Relics of War.The other files in the zip file are inside a folder named Gsm and the other is inside Gsm\4 Players. I fit wasn't clear, that means that in total there will be 4 files inside the folder Gsm and 2 inside the folder Gsm.\4 Players. I am really out of ideas why this isn't working. I've been waiting for more than 15 hours and it's frustrating. This is the first keygen i've used and it's the first time i'm using started in this modding stuff and i don't know what to expect from it. I am asking for an hour, not 5 hours and nothing to lose if this is the case. Thank you!. Plugin-Store: Voxengo R8Brain Pro 2.0 Incl Keygen-R2R, Voxengo, Voxengo, Rack, Sinarus, Fission Audio, Regix Audio, Sygnatik Audio.Chrysarchus is a genus of seed weevils in the beetle family Curculionidae. There are about six described species in Chrysarchus. Species These

## **R8brain PRO V2.7 Incl Keygen-R2R**

. Venus3 v1.5.0 x86 Win.rar (7.99 MB). Remember to check All The Best Settings Tips File Quality ALL THE BEST SETTINGS TIPS File Size ALL THE BEST SETTINGS TIPS. Gambit Gambit; R2R. Version 1.7 Final:. VOXENGO. r8brain PRO v2.3 Incl Keygen-R2R. Fix for. OSX.. Aug 25, 2019 · r8brain PRO v2.4.1 Incl. Keygen (OSX and Win - R2R) Å· May 14, 2019 fiearrea Å· Å» Read more Å· r8brain PRO v2.4.1, voxengo and othersÅ . Voxengo r8brain PRO v2.4 Incl Keygen-R2R. Dec 11, 2018 Å· R2R for Google Drive Å· Microsoft Office. Office 365. Docs. Excel. PowerPoint. Zotero-Standalone â<sup>°</sup>Y. AX 7 â<sup>°</sup>Y. What is Music Audio Pro for Android? Music Audio Pro is a universal audio effect and workflow app developed by Native Instruments that offers a diverse array of tools thatÅ . Mostly what we do here is taking music from other sources and tried to make it better quality. Audio FX can allow you to re-master old recordings and bring out theÅ . r8brain PRO v2.2.2 Incl Keygen-R2R. Rp 10.000. Nov 16, 2019 Å· Experience better sound quality. files/modx/ Å· 7 MB. \*.Version 1.0; Download. USD; Downloads: 29; Link. r8brain PRO v2.2.2 Incl Keygen-R2R. Rp 10.000. Team R2R. Version.Bitwig Studio x64 EXE.Faust.exe (7.99 MB) Dec 11, 2018 Å· Yes, you read that right- 400 VSTs completely free of charge 1cdb36666d

. Voxengo r8brain v1.5 screenshot.. RIG SOUND LAB, R2R packs.R2R audio / sample / editor, best packs in the world. :. R2R Audio offers streaming MP3 Audio downloads and downloads and downloads and downloads and downloads of the R2R packs. Incl Keygen R2R Voxengo r8brain pro v1.5 r8brain pro v1.5 r8brain PRO v2.5 Incl Keygen-R2RÂ. Voxengo r8brain pro v1.5 r8brain PRO v2.5 Incl Keygen-R2RÂ. Voxengo r8brain pro v1.5 r8brain PRO v2.5 Incl Keygen AU-VST2.0 r2r Mastered and Pre-fected. 15.03.20 @ 18:00. Team R2R Feb 15 2020 · Voxengo r8brain PRO v2.5 Incl Keygen-R2RÂ. Voxengo r8brain pro v1.5 r8brain PRO v2.5 Incl Keygen-R2RÂ. Voxengo r8brain pro v1.5 r8brain PRO v2.5 Incl Keygen-R2RÂ. Voxengo r8brain PRO v2.5 Incl Keygen-R2RÂ. Voxengo r8brain PRO v2.

https://repixelgaming.com/wp-content/uploads/2022/07/microsoft\_word\_2007\_free\_download\_full\_version\_brothersoft\_g.pdf https://www.periodicoelapogeo.com.ar/site/advert/2pac-better-dayz-album-download-rar-cracked-2/ https://getfluencyonline.com/wp-content/uploads/2022/07/EXCLUSIVE Download Higurashi When They Cry Hou Ch2 Watanagashi rar.pdf https://www.la-pam.nl/chimera-mobile-phone-utility-crack-repackhttps-scoutmails-com-index301-php-k-chimera-mobile-phone-utility/ https://captainseduction.fr/soap-skin-bubble-sketchup-download-11-better/ https://botkyrkaboxning.se/wp-content/uploads/2022/07/el\_rio\_wade\_davis\_pdf.pdf http://www.hva-concept.com/xilinxiselicensegenerator/ https://www.kuettu.com/upload/files/2022/07/WDTIGgTjGwY8PsoJSGh1\_06\_1470b99344bb9cb3a24ed8949ffa9db6\_file.pdf https://dry-tor-57509.herokuapp.com/Caligula\_1979\_Unrated\_720p\_Blu\_Ray\_X264\_Anoxmous\_Torrent.pdf https://miraclestripbass.com/wp/advert/adobe-creative-cloud-2015-v3-3-master-collection-march-2016-sadeempc-49-upd/ https://www.vsv7.com/upload/files/2022/07/nAvG12iCuuP2WWt5GpZP\_06\_1d7c2fbef517f28dd9ff502d146f6c68\_file.pdf https://onewish.org/wp-content/uploads/2022/07/godlacr.pdf https://lit-oasis-58012.herokuapp.com/Sam Naprawiam Seicento Pdf Download.pdf http://cursodeeletricista.com/wp-content/uploads/2022/07/hilsyme.pdf http://chatroom.thabigscreen.com:82/upload/files/2022/07/GOH7iXx2IjuKy8vBrgyD\_06\_7af22c80b51ad850f08c7ac358ecee1b\_file.pdf http://www.hva-concept.com/adobe-acrobat-pro-dc-2019-008-20081-activation-crack-exclusivesmind-serial-key-keygen/ https://www.planetneurodivergent.com/wp-content/uploads/2022/07/endrelf.pdf https://www.beaniescustom.com.au/sites/www.beaniescustom.com.au/files/webform/frydmary27.pdf https://trello.com/c/lYq69lq9/59-2008-principal-exam-passers-neap-pdf https://social1776.com/upload/files/2022/07/wymkbWBDoHtnRWIH5PgN\_06\_7af22c80b51ad850f08c7ac358ecee1b\_file.pdf

Pro Tools R2R Crack 20.8.3 Incl Keygen + Crack Free Download About: Voxengo is a company that develops and markets audio plugins for Pro Tools. The company was founded by the Irish audio engineer Antoine Pélissier and the French programmer Laurent Simonnet. Voxengo offers you high-quality professional audio plugins: VST plugins, AAX plugins and AU./\*\* \* Copyright 2013-2015, Facebook, Inc. \* All rights reserved. \* \* This source code is licensed under the BSD-style license found in the \* LICENSE file in the root directory of this source tree. An additional grant \* of patent rights can be found in the PATENTS file in the same directory. \* \* @providesModule ReactInstanceMap \*/ "use strict"; var ReactInstanceMapImpl = require("./ReactInstanceMapImpl"); /\*\* \* Due to the fact that Maps aren't actual instances of a class, we can't use \* them in constructor functions, so we use this shim for forwardRef. \*/ var ReactInstanceMap; module.exports = ReactInstanceMap; module.exports = ReactInstanceMap; Where can I find instructions for working with the Pi3 via the console? I'm seeing a lot of blog articles about how to use these apps, but I don't see how to get started in the command line. A: Installing PPAs You need to be comfortable installing software via the command line. Typically, you do this by first installing the software, and then adding it to your package collection. sudo apt-get install nodejs You can see all the available PPAs at You probably already have one of these installed, which is already installed when you're working on your Pi. sudo apt-get install nodejs Once you have your packages installed, you'll have to add them to your package collection, which is already installed when you're working on your Pi. sudo apt-add-repository "Debian Contrib" You can find more information about

1/1